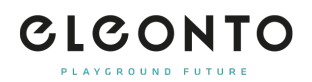

[FAQs](https://support.eleonto.com/fr/kb) > [Compte](https://support.eleonto.com/fr/kb/account-6) > [Comment s'inscrire ?](https://support.eleonto.com/fr/kb/articles/kundenkonto-erstellen)

Comment s'inscrire ? Patrick - 2022-07-05 - [Compte](https://support.eleonto.com/fr/kb/account-6)

Afin de créer un compte client, cliquez sur "S'identifier" en haut à droite et remplissez le formulaire d'inscription. Vous pouvez également créer votre compte lors de votre première commande. Entrez votre adresse électronique et un mot de passe et c'est parti ! Utilisez vos données de connexion pour visualiser, vérifier et modifier vos paramètres ou simplement naviguer sur notre site.